## **CS162Operating Systems and Systems Programming Lecture 26**

# **Protection and Security in Distributed Systems II**

**November 29, 2006 Prof. John Kubiatowicz http://inst.eecs.berkeley.edu/~cs162**

### **Review: Private Key Cryptography**

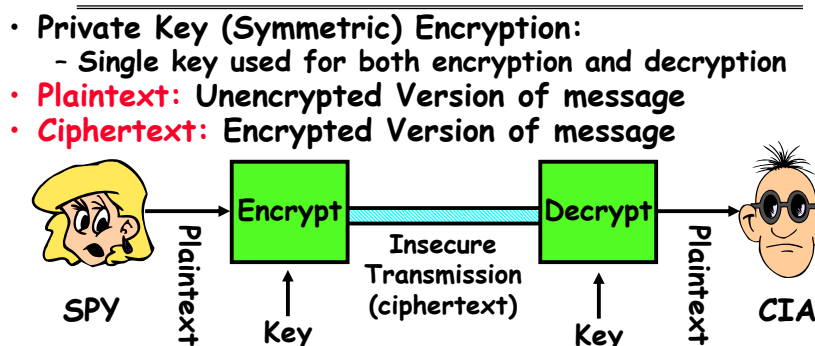

**Important properties**

**Key**

– **Can't derive plain text from ciphertext (decode) without access to key**

**Key**

**(ciphertext)**

- **Can't derive key from plain text and ciphertext**
- **As long as password stays secret, get both secrecy and authentication**
- **Symmetric Key Algorithms: DES, Triple-DES, AES**

# **Review: Authentication: Identifying Users**

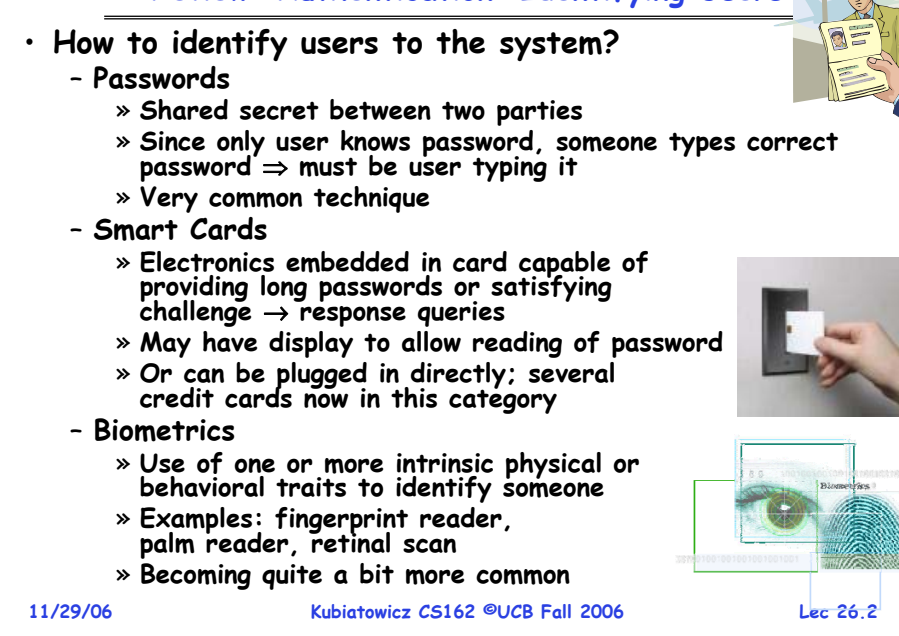

## **Goals for Today**

- **Use of Cryptographic Mechanisms**
- **Authorization Mechanisms**
- **Worms and Viruses**

**Note: Some slides and/or pictures in the following are** adapted from slides ©2005 Silberschatz, Galvin, and Gagne. **Many slides generated from my lecture notes by Kubiatowicz.**

**Lec 26.3**

### **Public Key Encryption**

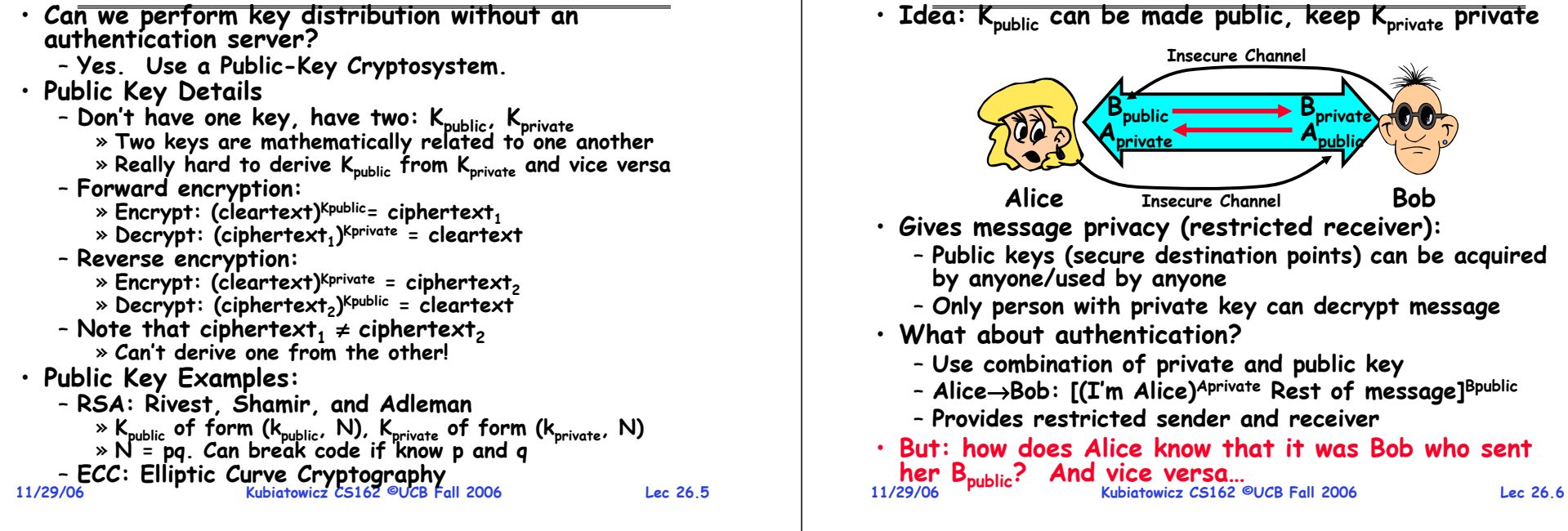

#### **Secure Hash Function** • **Hash Function: Short summary of data (message)** – For instance,  $\mathsf{h}_1$ =H(M $_1$ ) is the hash of message M $_1$  $\ast$  h<sub>1</sub> fixed length, despite size of message M<sub>1</sub>.  $\ast$  Often,  $\bm{{\mathsf{h}}}_1$  is called the "digest" of  $\bm{{\mathsf{M}}}_1.$ **DFCD3454BBEA788A751A696C24D97009CA992D17The red fox runs acrossthe iceHashFunctionHashFunction52ED879E70F71D926EB6957008E03CE4CA6945D3Fox**

- **Hash function H is considered secure if** 
	- **It is infeasible to find M2 with h1=H(M2); ie. can't easily find other message with same digest as given message.**
	- **It is infeasible to locate two messages, m1 and m2, which "collide", i.e. for which H(m1) = H(m2)**
	- A small change in a message changes many bits of digest/can't fell anything about message given its hash
- **11/29/06 Kubiatowicz CS162 ©UCB Fall 2006 Lec 26.7**• **Hash function Examples: MD5, SHA-1, SHA-256**

### **Signatures/Certificate Authorities**

**Public Key Encryption Details**

- **Can use Xpublic for person X to define their identity Presumably they are the only ones who know Xprivate. Often, we think of Xpublic as a "principle" (user)**
	-
	-
- **Suppose we want X to sign message M?**
	- **Use private key to encrypt the digest, i.e. H(M)Xprivate**
	- **Send both M and its signature:**
	- » **Signed message = [M,H(M)Xprivate]**
	- **Now, anyone can verify that M was signed by X**
		- » **Simply decrypt the digest with Xpublic** » **Verify that result matches H(M)**
- **Now: How do we know that the version of Xpublic that we have is really from X???**
	- **Answer: Certificate Authority**
		- » **Examples: Verisign, Entrust, Etc.**
	- **X goes to organization, presents identifying papers** » **Organization signs X's key: [ Xpublic, H(Xpublic)CAprivate]**
		-
		- » **Called a "Certificate"**
	- **Before we use Xpublic, ask X for certificate verifying key** » **Check that signature over Xpublic produced by trusted authority**
- **How do we get keys of certificate authority?** – **Compiled into your browser, for instance!**

**11/29/06**

**Kubiatowicz CS162 ©UCB Fall 2006**

### **Security through SSL**

- **SSL Web Protocol**
	- **Port 443: secure http**
	- **Use public-key encryption for key-distribution**

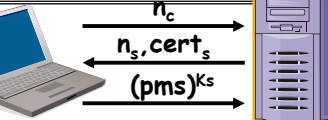

- **Server has a certificate signed by certificate authority** – **Contains server info (organization, IP address, etc)**
	- **Also contains server's public key and expiration date**
- **Establishment of Shared, 48-byte "master secret"**
	- Client sends 28-byte random value n<sub>c</sub> to server
	- Server returns its own 28-byte random value n<sub>s</sub>, plus its<br>certificate cert<sub>s</sub>
	- **Client verifies certificate by checking with public key of certificate authority compiled into browser**
		- » **Also check expiration date**
	- **Client picks 46-byte "premaster" secret (pms), encrypts it with public key of server, and sends to server**
	- Now, both server and client have n<sub>c</sub>, n<sub>s</sub>, and pms » **Each can compute 48-byte master secret using one-way and collision-resistant function on three values**
- **11/29/06 Kubiatowicz CS162 ©UCB Fall 2006 Lec 26.9**» **Random "nonces" nc and ns make sure master secret fresh**

### **SSL Pitfalls**

- **Netscape claimed to provide secure comm. (SSL)**
	- **So you could send a credit card # over the Internet**
- **Three problems (reported in NYT):**
	- **Algorithm for picking session keys was predictable (used time of day) – brute force key in a few hours**
	- **Made new version of Netscape to fix #1, available to users over Internet (unencrypted!)**
		- » **Four byte patch to Netscape executable makes it always use a specific session key**
		- » **Could insert backdoor by mangling packets containing executable as they fly by on the Internet.**
		- » **Many mirror sites (including Berkeley) to redistribute new version – anyone with root access to any machine on LAN at mirror site could insert the backdoor**
	- **Kubiatowicz CS162 ©UCB Fall 2006**– **Buggy helper applications – can exploit any bug in either Netscape, or its helper applications**

**11/29/06**

### **Lec 26.10**

### **Cryptographic Summary**

• **Private Key Encryption (also Symmetric Key)** – **Pros: Very Fast**

» **can encrypt at network speed (even without hardware)** – **Cons: Need to distribute secret key to both parties**

- **Public Key Encryption (also Asymmetric Key)**
	- **Pros: Can distribute keys in public**

» **Need certificate authority (Public Key Infrastructure)**

– **Cons: Very Slow**

» **100—1000 times slower than private key encryption**

- **Session Key**
	- **Randomly generated private key used for single session**
	- **Often distributed via public key encryption**
- **Secure Hash**
	- **Fixed length summary of data that is hard to spoof**
- **Message Authentication Code (MAC)**
	- Technique for using secure hash and session key to verify individual packets (even at the IP level)
	- **IPSEC: IP Protocol 50/51, authentic/encrypted IP**
- **Signature over Document**
- **Kubiatowicz CS162 ©UCB Fall 2006**– **Hash of document encrypted with private key**

**Lec 26.11**

### **Administrivia**

- **MIDTERM II: Monday December 4th!**
	- **4:00-7:00pm, 10 Evans**
	- **All material from last midterm and up to today**
	- **Includes virtual memory**
	- **One page of handwritten notes, both sides**
- **Final Exam** 
	- **December 16th,8:00-11:00, Bechtel Auditorium**

**Kubiatowicz CS162 ©UCB Fall 2006**

- **Covers whole course (except final lecture)**
- **Two pages of handwritten notes, both sides**
- **Last Day of Class – Next Wednesday**
	- **One more section on Thursday?**
- **Final Topics suggestions (so far):**
	- **Google OS**
	- **Parallel OS**
	- **Cybersecurity attacks**
	- **Peer-to-peer systems**

**11/29/06**

### **Recall: Authorization: Who Can Do What?**

- **How do we decide who is authorizedto do actions in the system?**
- **Access Control Matrix: contains all permissions in the system**
	- **Resources across top** 
		- » **Files, Devices, etc…**
	- **Domains in columns**
- object  $F_{1}$  $\mathcal{F}_2$  $F_3$ printer domain  $D_1$ read read  $D_2$ print  $D_3$ read execute read read  $D_4$ write write
- » **A domain might be a user or a group of permissions** » **E.g. above: User D3 can read F2 or execute F3**
- **In practice, table would be huge and sparse!**

### • **Two approaches to implementation**

- **Access Control Lists: store permissions with each object** » **Still might be lots of users!** 
	- » **UNIX limits each file to: r,w,x for owner, group, world**
	- » **More recent systems allow definition of groups of users and permissions for each group**
- **Capability List: each process tracks objects has permission to touch**
	- » **Popular in the past, idea out of favor today**
	- » Consider page table: Each process has list of pages it has access to, not each page has list of processes ...

**11/29/06**

**Kubiatowicz CS162 ©UCB Fall 2006**

**Lec 26.13**

### **How fine-grained should access control be?**

- **Example of the problem:**
	- **Suppose you buy a copy of a new game from "Joe's Game World" and then run it.**
	- **It's running with your userid**
		- » **It removes all the files you own, including the project due the next day…**
- **How can you prevent this?**
	- **Have to run the program under some userid.** 
		- » **Could create a second games userid for the user, which has no write privileges.**
		- » **Like the "nobody" userid in UNIX – can't do much**
	- **But what if the game needs to write out a file recording scores?**
		- » **Would need to give write privileges to one particular file (or directory) to your games userid.**
	- **But what about non-game programs you want to use, such as Quicken?**
		- » Now you need to create your own private *quicken* userid, if **Now you need to create your own private quicken userid, if you want to make sure tha the copy of Quicken you bought can't corrupt non-quicken-related files**

#### **11/29/06 Kubiatowicz CS162 ©UCB Fall 2006**– **But – how to get this right??? Pretty complex…**

**Lec 26.14**

### **Authorization Continued**

- • **Principle of least privilege: programs, users, and systems should get only enough privileges to perform their tasks**
	- **Very hard to do in practice**
		- » **How do you figure out what the minimum set of privileges is needed to run your programs?**
	- **People often run at higher privilege then necessary** » **Such as the "administrator" privilege under windows**
- **One solution: Signed Software**
	- **Only use software from sources that you trust, thereby dealing with the problem by means of authentication**
	- Fine for big, established firms such as Microsoft, since **Fine for big, established firms such as Microsoft, since they can make their signing keys well known and people trust them**
		- » Actually, not always fine: recently, one of Microsoft's signing keys was compromised, leading to malicious<br>software that looked valid
	- **What about new startups?**
		- » **Who "validates" them?**
		- » **How easy is it to fool them?**

### **11/29/06**

**Kubiatowicz CS162 ©UCB Fall 2006**

### **Lec 26.15**

### **How to perform Authorization for Distributed Systems?**

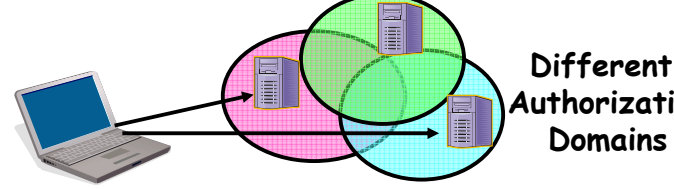

**AuthorizationDomains**

- **Issues: Are all user names in world unique?** – **No! They only have small number of characters**
	- » **kubi@mit.edu** → **kubitron@lcs.mit.edu** →**kubitron@cs.berkeley.edu**
	- » However, someone thought their friend was kubi@mit.edu and I got very private email intended for someone else...
	- **Need something better, more unique to identify person**
- **Suppose want to connect with any server at any time?**
	- **Need an account on every machine! (possibly with different user name for each account)**
	- **OR: Need to use something more universal as identity** » **Public Keys! (Called "Principles")**
		- **Kubiatowicz CS162 ©UCB Fall 2006**» **People are their public keys**

**11/29/06**

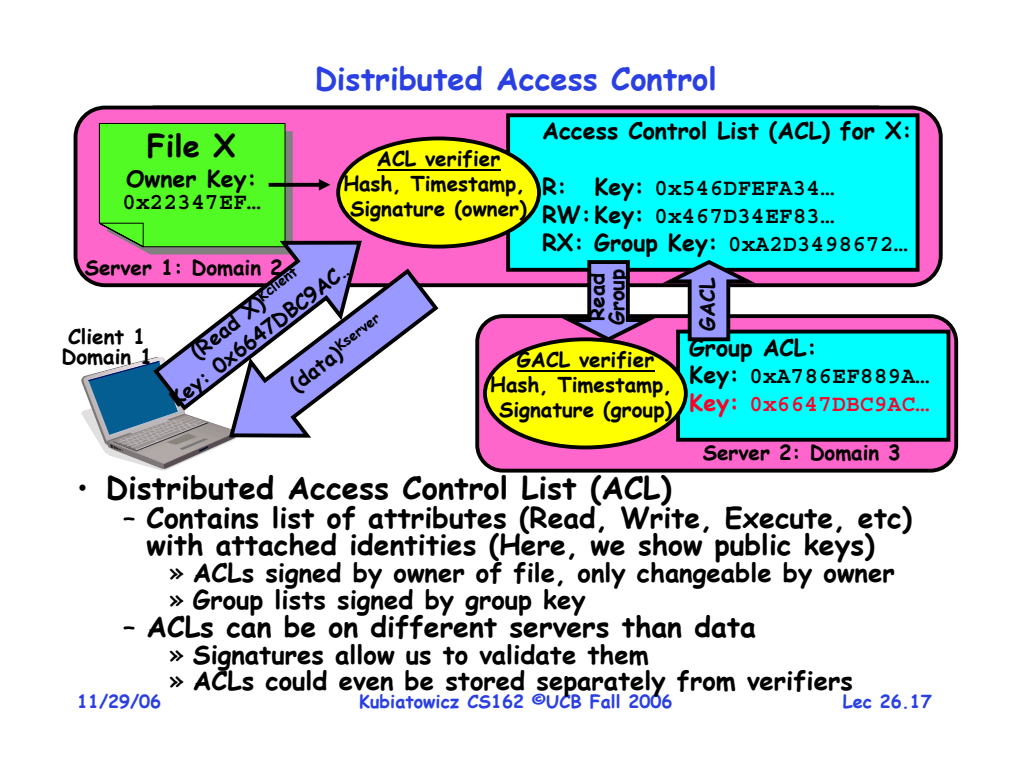

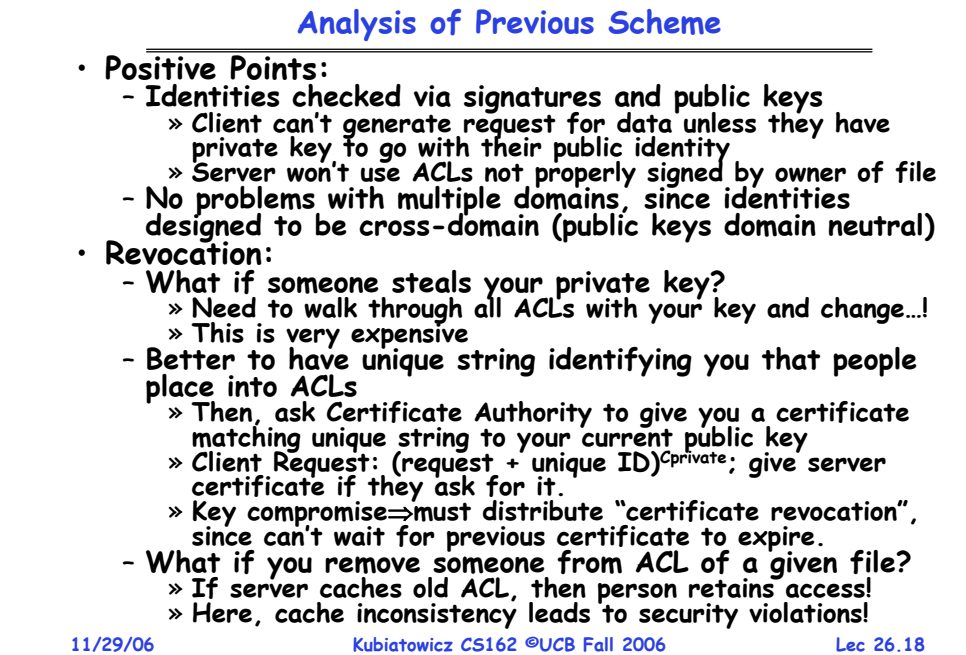

### **Analysis Continued**

#### •**Who signs the data?**

- **Or: How does the client know they are getting valid data?**
- **Signed by server?**

» **What if server compromised? Should client trust server?**

- **Signed by owner of file?**
	- » **Better, but now only owner can update file!**
	- » **Pretty inconvenient!**
- **Signed by group of servers that accepted latest update?**
	- » **If must have signatures from all servers**  ⇒ **Safe, but one bad server can prevent update from happening**
	- » **Instead: ask for a threshold number of signatures**
- » **Byzantine agreement can help here** • **How do you know that data is up-to-date?**
	- **Valid signature only means data is valid older version**
	- **Freshness attack:**

**11/29/06**

- » **Malicious server returns old data instead of recent data**
- » **Problem with both ACLs and data**
- 
- » **E.g.: you just got a raise, but enemy breaks into a server and prevents payroll from seeing latest version of update** – **Hard problem**
	- » Needs to be fixed by invalidating old copies or having a

# **Kubiatowicz CS162 ©UCB Fall 2006 Lec 26.19 Needs to be fixed by invalidating old copies or having a trusted group of servers (Byzantine Agrement?) 11/29/06**

### **Involuntary Installation**

- **What about software loaded without your consent?**
	- **Macros attached to documents (such as Microsoft Word)**
	- **Active X controls (programs on web sites with potential access to whole machine)**
	- **Spyware included with normal products**
- **Active X controls can have access to the local machine** 
	- **Install software/Launch programs**
- **Sony Spyware [Sony XCP] (October 2005)**
	- About 50 recent CDs from Sony automatically install software when you played them on Windows machines
		- » **Called XCP (Extended Copy Protection)** » **Modify operating system to prevent more than 3 copies and to prevent peer-to-peer sharing**
	- **Side Effects:**
		- » **Reporting of private information to Sony**
		- » **Hiding of generic file names of form \$sys\_xxx; easy for other virus writers to exploit**
		- » **Hard to remove (crashes machine if not done carefully)**
	- **Vendors of virus protection software declare it spyware** » **Computer Associates, Symantec, even Microsoft**
	-
- **Kubiatowicz CS162 ©UCB Fall 2006**

### **Enforcement**

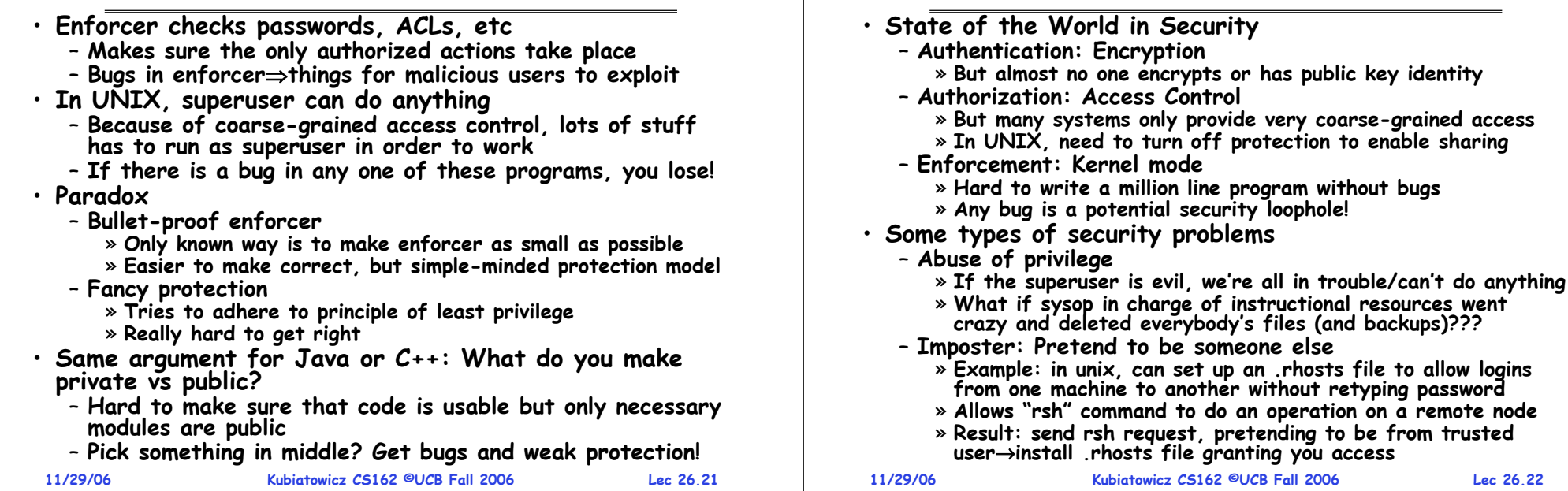

### **Other Security Problems**

- **Virus:**
	- **A piece of code that attaches itself to a program or file so it can spread from one computer to another, leaving infections as it travels**
	- **Most attached to executable files, so don't get activated until the file is actually executed**
- **Once caught, can hide in boot tracks, other files, OS** • **Worm:**
	- **Similar to a virus, but capable of traveling on its own**
	- **Takes advantage of file or information transport features**
	- **Because it can replicate itself, your computer might send out hundreds or thousands of copies of itself**
- **Trojan Horse:**
	- **Named after huge wooden horse in Greek mythology given as gift to enemy; contained army inside**
	- **At first glance appears to be useful software but does damage once installed or run on your computer**

### **Security Problems: Buffer-overflow Condition**

**State of the World**

**Lec 26.22**

identity

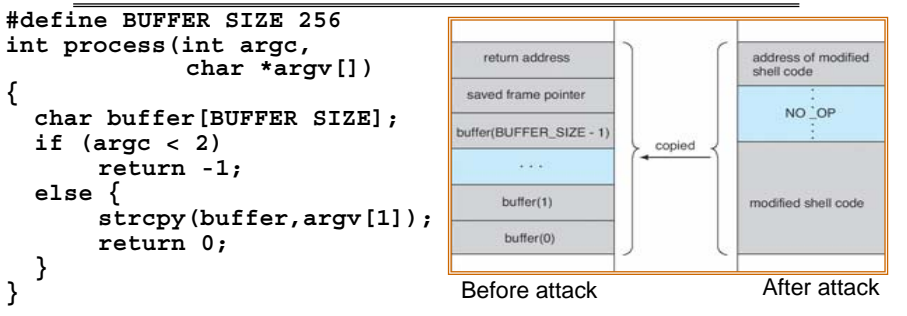

- **Technique exploited by many network attacks**
	- **Anytime input comes from network request and is not checked for size**
	- Allows execution of code with same privileges as running **Allows execution of code with same privileges as running program – but happens without any action from user!**
- **How to prevent?**
	- **Don't code this way! (ok, wishful thinking)**
	- **New mode bits in Intel, Amd, and Sun processors**
- **11/29/06 Kubiatowicz CS162 ©UCB Fall 2006 Lec 26.24**» **Put in page table; says "don't execute code in this page"**

**Lec 26.23**

### **The Morris Internet Worm**

### • **Internet worm (Self-reproducing)**

- **Author Robert Morris, a first-year Cornell grad student**
- **Launched close of Workday on November 2, 1988**
- **Within a few hours of release, it consumed resources to the point of bringing down infected machines**

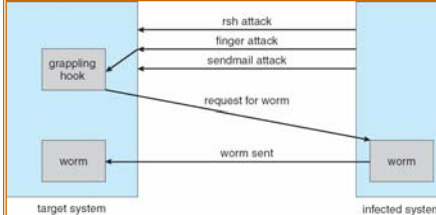

- **Techniques**
	- **Exploited UNIX networking features (remote access)**
	- **Bugs in finger (buffer overflow) and sendmail programs (debug mode allowed remote login)**
	- **Dictionary lookup-based password cracking**

```
11/29/06 Kubiatowicz CS162 ©UCB Fall 2006 Lec 26.25– Grappling hook program uploaded main worm program
```
### **Some other Attacks**

- **Trojan Horse Example: Fake Login**
	- **Construct a program that looks like normal login program**
	- **Gives "login:" and "password:" prompts**
		- » You type information, it sends password to someone, then **You type information, it sends password to someone, then either logs you in or says "Permission Denied" and exits**
	- **In Windows, the "ctrl-alt-delete" sequence is supposed to be really hard to change, so you "know" that you are getting official login program**
- **Is SONY XCP a Trojan horse?**
- **Salami attack: Slicing things a little at a time**
	- **Steal or corrupt something a little bit at a time**
	- **E.g.: What happens to partial pennies from bank interest?** » **Bank keeps them! Hacker re-programmed system so that partial pennies would go into his account.**
		- » **Doesn't seem like much, but if you are large bank can be millions of dollars**
- **Eavesdropping attack**
	- **Tap into network and see everything typed**
	- **Catch passwords, etc**
- **11/29/06Kubiatowicz CS162 ©UCB Fall 2006 Lec 26.26**– **Lesson: never use unencrypted communication!**

## **Tenex Password Checking**

- **Tenex – early 70's, BBN**
	- **Most popular system at universities before UNIX**
	- **Thought to be very secure, gave "red team" all the source code and documentation (want code to be publicly available, as in UNIX)**
	- **In 48 hours, they figured out how to get every password in the system**
- **Here's the code for the password check:**

```
for (i = 0; i < 8; i++)
if (userPasswd[i] != realPasswd[i])
  go to error
```
- **How many combinations of passwords?**
	- **2568?**
	- **Wrong!**

**11/29/06**

**Lec 26.27**

## **Defeating Password Checking**

- **Tenex used VM, and it interacts badly with the above code**
	- **Key idea: force page faults at inopportune times to break passwords quickly**
- **Arrange 1st char in string to be last char in pg, rest on next pg**
	- **Then arrange for pg with 1st char to be in memory, and rest to be on disk (e.g., ref lots of other pgs, then ref 1st page) a|aaaaaa**

**| page in memory| page on disk** 

- **Time password check to determine if first character is correct!**
	- **If fast, 1st char is wrong**
	- **If slow, 1st char is right, pg fault, one of the others wrong**
	- **So try all first characters, until one is slow**
	- **Repeat with first two characters in memory, rest on disk**
- **Only 256 \* 8 attempts to crack passwords**

**11/29/06 Kubiatowicz CS162 ©UCB Fall 2006 Lec 26.28**– **Fix is easy, don't stop until you look at all the characters**

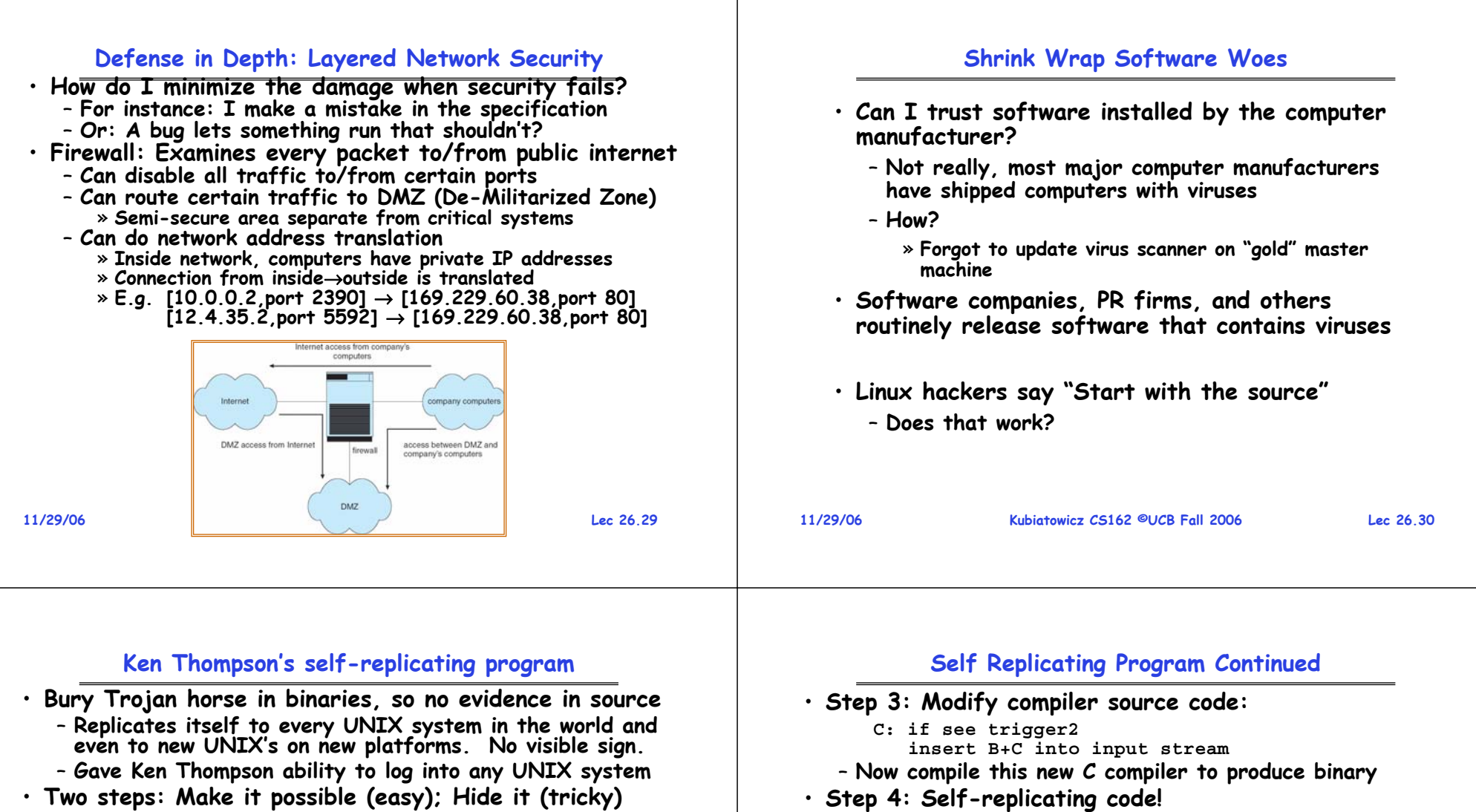

- **Two steps: Make it possible (easy); Hide it (tricky)**
- **Step 1: Modify login.c**

```
A: if (name == "ken")
   don't check password
   log in as root
```
– **Easy to do but pretty blatant! Anyone looking will see.**

```
• Step 2: Modify C compiler
```
– **Instead of putting code in login.c, put in compiler:**

```
B: if see trigger1
 insert A into input stream
```
- **Whenever compiler sees trigger1 (say /\*gobbledygook\*/), puts A into input stream of compiler**
- **Now, don't need A in login.c, just need trigger1**

**Lec 26.31**

**11/29/06**

– **Simply remove statement C in compiler source code and place "trigger2" into source instead** » As long as existing C compiler is used to recompile the C **As long as existing C compiler is used to recompile the C compiler, the code will stay into the C compiler and will compile back door into login.c**

» **But no one can see this from source code!**

– **Code will migrate to new architecture!**

**computer hackers for hiding things!**

• **When porting to new machine/architecture, use existing C compiler to generate cross-compiler**

• **Lesson: never underestimate the cleverness of** 

### **Conclusion**

- **Distributed identity**
	- **Use cryptography (Public Key, Signed by PKI)**
- **Use of Public Key Encryption to get Session Key**
	- **Can send encrypted random values to server, now share secret with server**
	- **Used in SSL, for instance**
- **Authorization**
	- **Abstract table of users (or domains) vs permissions**
	- **Implemented either as access-control list or capability list**
- **Issues with distributed storage example**
	- **Revocation: How to remove permissions from someone?**
	- **Integrity: How to know whether data is valid**
	- **Freshness: How to know whether data is recent**
- **Buffer-Overrun Attack: exploit bug to execute code**

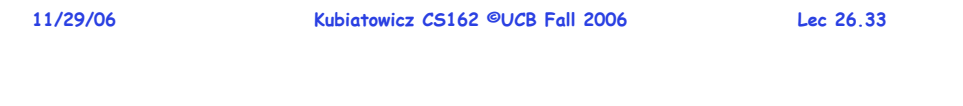